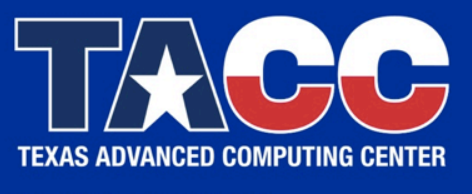

WWW.TACC.UTEXAS.EDU

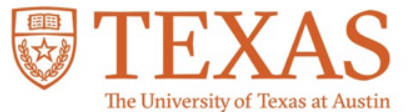

# **Hybrid Computing LAB**

TACC OpenMP Tutorial

**PRESENTED BY:** 

Lars Koesterke

**Kent Milfeld**

### **HYBRID\_HELLO**

Eval hybrid code, compile, launch, MPI inside OpenMP

- Compile code with MPI wrapper and OpenMP options.
- Slurm request for 2 nodes with 1 rank per node
- Set run environment (68 threads/task, use default affinity)
	- export OMP\_NUM\_THREADS=68
- Evaluate MPI mask with amask
- Launch with TACC's ibrun launcher (=mpirun)
	- ibrun a.out #ask usual
- Insert MPI code within an OpenMP parallel region
	- Change MPI\_Init to **MPI\_Init\_thread**
	- Use single directive to for a single MPI Bcast call.

### **HYBRID\_REDUCTION**

#### Create your first hybrid code, combining OpenMP/MPI

- Sum up a sequence of numbers in a parallel OpenMP region
- Sum up the partial values from the OpenMP calculations.

```
MPI init(NULL,NULL);
MPI_Comm_rank(MPI_COMM_WORLD,&rank ); 
nthreads=omp_get_max_threads();
```
#pragma omp parallel for **reduction(+:sum)** num\_threads(nthreads) for(i=1;i<=nthreads;i++)**sum=sum**+ omp\_get\_thread\_num() + (rank\*nthreads)

**MPI\_Allreduce(&sum,&tot\_sum**,1,MPI\_INT, MPI\_SUM,MPI\_COMM\_WORLD);

• Compile with MPI "compiler" and –qopenmp option.

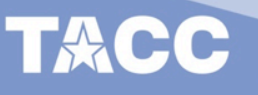

## **HYBRID\_PI**

#### Perform MPI Allreduction in OpenMP parallel region

- A parallel integration of 4/(1+x^2) calculates PI.
- OpenMP parallel regions perform integration over intervals, and MPI sums the result (partials) from each rank in a MPI Allreduce.
- The MPI partial summation is moved inside an OpenMP parallel region. (Sounds familiar?)
- The appropriate MPI\_Init is performed.
- Results are checked.

#### **HYBRID\_NUMA**

#### Launching HYBRID CODE with AFFINITY

- Hop on a SNC-4 numa node (idev, and select SNC4 reservation)
- Set run environment:
	- $\bullet$  # of ranks (launcher)  $\bullet$  -np #
	- # of cores for each rank's mask I\_MPI\_PIN\_DOMAIN=##
	- # of threads for each rank CMP\_NUM\_THREADS=###
- export … ibrun -np # a.out
- env ... mpiexec.hydra -np # a.out
- env ... mpiexec.hydra -np # myscript
- For SNC-4 numa nodes: When DOMAIN=numa, 4 masks are set ...

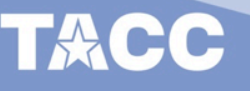